**Ebook Long Language Activa R Full Epub Zip**

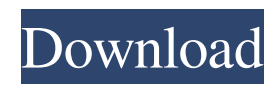

## Category:Linguistics books Category:Language coursesThe present invention relates to a method

and system for monitoring a plurality of remote tanks. It is known that petroleum products are stored in tanks which are often quite large. For example, some tank farms are several acres in area. As petroleum products are dispensed from these tanks they are replenished from an underlying aquifer which is typically quite large. It is therefore important that the tank farm be carefully monitored to ensure that it is properly serviced. One typical method for monitoring the interior of a tank is to place a camera or the like in the vicinity of the tank. These cameras are connected to video equipment which in turn is connected to a monitor. The monitor may be a so-called closed circuit television (CCTV) monitor which is connected to the video equipment. Alternatively, the monitor may be an open circuit television monitor. The video equipment is connected to a video input of the computer. As is well known in the art, computer software can be used to analyze images

taken with cameras. The software can for example be used to compare a target area with a reference area. The comparison can reveal if an area of a tank is dirty or if there is fluid leakage from a tank. It is also known that wind may affect a tank farm. As wind pushes air into a tank, the air is replaced by petroleum. Therefore, images taken with a camera may show a different area of the tank than would otherwise be expected. Wind has an effect not only on the efficiency of the tank farm but also on the amount of petroleum products being dispensed from the tank. Therefore, a wind effect may result in a change in the efficiency of the tank farm which is not adequately monitored.4 Replies - 14770 Views - Last Post: 14 May 2011 - 10:06 PM Polling Social Network Posted 14 May 2011 - 10:06 PM Polling Social Network Reputation 1146489 744 posts Hi, I would like to start a new project that is social media related. I am looking

for a system that can be easily used to poll a social network. The purpose of this social network is to determine who is going to be promoted from a

group of candidates for a job. I would like to start with a paid system, but I don't know if there are any free alternatives. I would like the ability to vote for a candidate at any time, or

2 likes. free download longman language activator pdf download longman activator dictionary 1 like. Download 25660336-Longman-Language-Activator-Workbook-a[1].pdf in a file from 3shared.com for free. Download Download and read Longman Language Activator Workbook A on desktop or laptop, tablet, mobile phone or computer. Download 25660336-Longman-Language-Activator-Workbook-a[1].pdf free pdf Download Longman Language Activator Workbook A. It is written by the authors of popular basic language tutorial/textbook called Longman Essential Idioms in English. Download and read Longman Language Activator Workbook A on desktop or laptop, tablet, mobile phone or computer. Download longman activator workbook pdf free download. Download and read Longman Language Activator Workbook A on desktop or laptop, tablet, mobile phone or computer. Download and read Longman Language Activator Workbook A on desktop or laptop, tablet, mobile phone or computer. Download and read Longman

## Language Activator Workbook A on desktop or laptop, tablet, mobile phone or computer.

Download longman activator workbook pdf free download. Download and read Longman Language Activator Workbook A on desktop or laptop, tablet, mobile phone or computer. Download and read Longman Language Activator Workbook A on desktop or laptop, tablet, mobile phone or computer. Download longman activator workbook pdf free download. Download and read Longman Language Activator Workbook A on desktop or laptop, tablet, mobile phone or computer.

Download and read Longman Language Activator Workbook A on desktop or laptop, tablet, mobile phone or computer. Download and read Longman Language Activator Workbook A on desktop or laptop, tablet, mobile phone or computer.

Download longman activator workbook pdf free download. Download and read Longman Language Activator Workbook A on desktop or laptop, tablet, mobile phone or computer. Download and read Longman Language Activator Workbook A on desktop or laptop, tablet, mobile phone or computer. Download and read Longman Language Activator Workbook A on desktop or laptop, tablet, mobile phone or computer. Download longman activator workbook pdf free download. Download and read Longman Language Activator Workbook A on desktop or laptop, tablet, mobile phone or computer. Download 2d92ce491b